#### Parallel Rendering In the GPU Era

#### **Orion Sky Lawlor olawlor@acm.org U. Alaska Fairbanks 2009-04-16**

**http://lawlor.cs.uaf.edu/** 8

## Importance of Computer Graphics

- **"The purpose of computing is insight, not numbers!" R. Hamming**
- **Vision is a key tool for analyzing and understanding the world**
- **Your eyes are your brain's highest bandwidth input device**
	- **Vision: >300MB/s** 
		- **1600x1200 24-bit 60Hz**
	- **Sound: <1 MB/s** 
		- **44KHz 24-bit 5.1 Surround sound**
	- **Touch: <1 KB/s (?)**
	- **Smell/taste: <10 per second**
- **Plus, pictures look really cool...**

#### **Prior work: GPUs, NetFEM, impostors**

## GPU Rendering Drawbacks

#### **E** Graphics cards <u>are</u> fast

- **But not at rendering lots of tiny geometry:**
	- **1M primitives/frame OK**
	- **1G pixels/frame OK**
	- **1G primitives/frame not OK**
- **Problems with billions of primitives do not utilize current graphics hardware well**
- **Graphics cards only have a few gigabytes of RAM (vs. parallel machine, with terabytes of RAM)**

#### Graphics Card: Usable Fill Rate

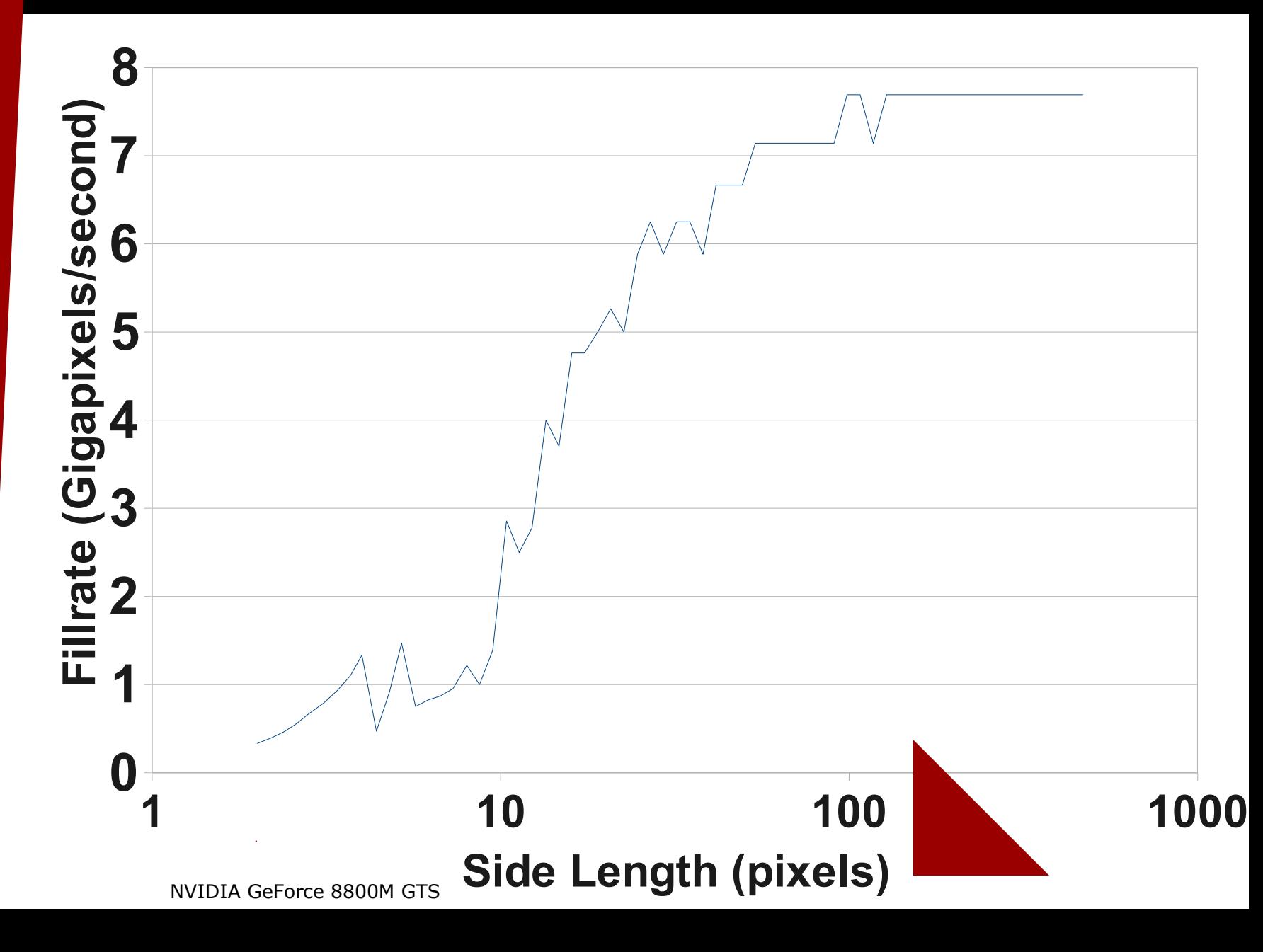

## Parallel Rendering Advantages

#### **Multiple processors can render geometry simultaneously**

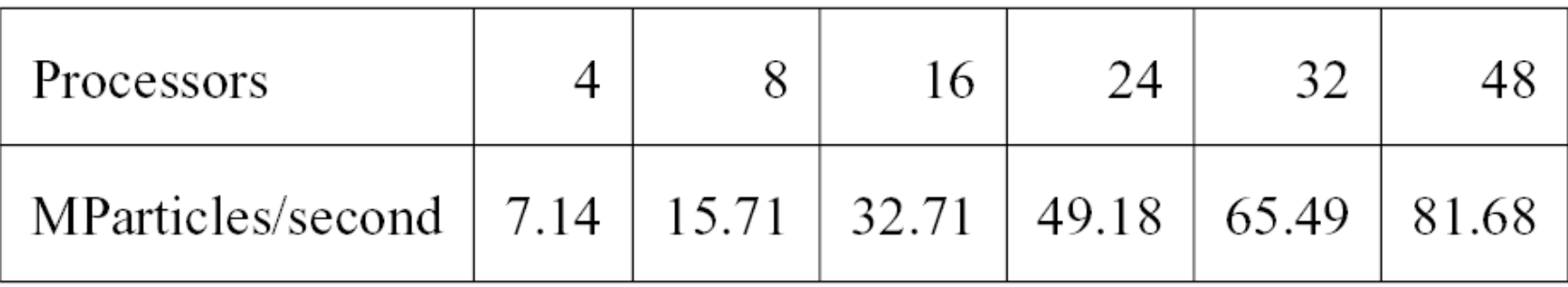

48 nodes of Hal cluster: 2-way 550MHz Pentium III nodes connected with fast ethernet

- **Achieved rendering speedup for large particle dataset**
- **Can store huge datasets in memory**
- **BUT: No display on parallel machine!**
- **Ignores cost of shipping images to client**

### Parallel Rendering Disadvantage

#### **Link to client is too slow!**

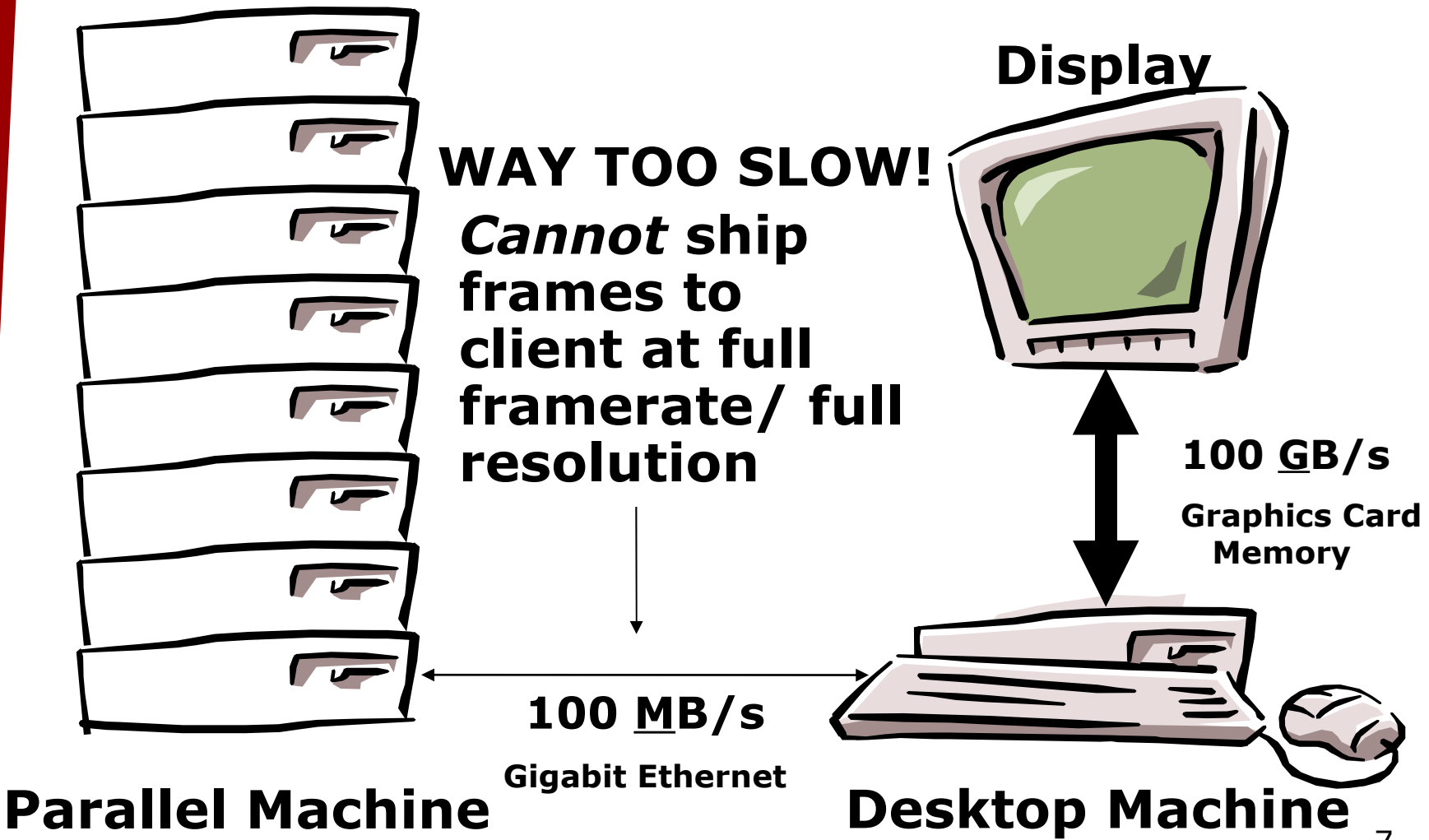

## Basic model: NetFEM

- **Serial OpenGL Client**
- **Parallel FEM Framework Server**
- **Client connects**
- **E** Server sends client the current **FEM mesh (nodes and elements)**
	- **Includes all attributes**
	- **Client can display, rotate, examine**
	- **Not just for postmortem!** 
		- **Making movies on the fly**
		- **Dumping simulation output**
		- **Monitoring running simulation**

#### NetFEM: visualization tool

#### **E** Connect to running parallel machine **F** See, e.g., wave dispersion off a crack

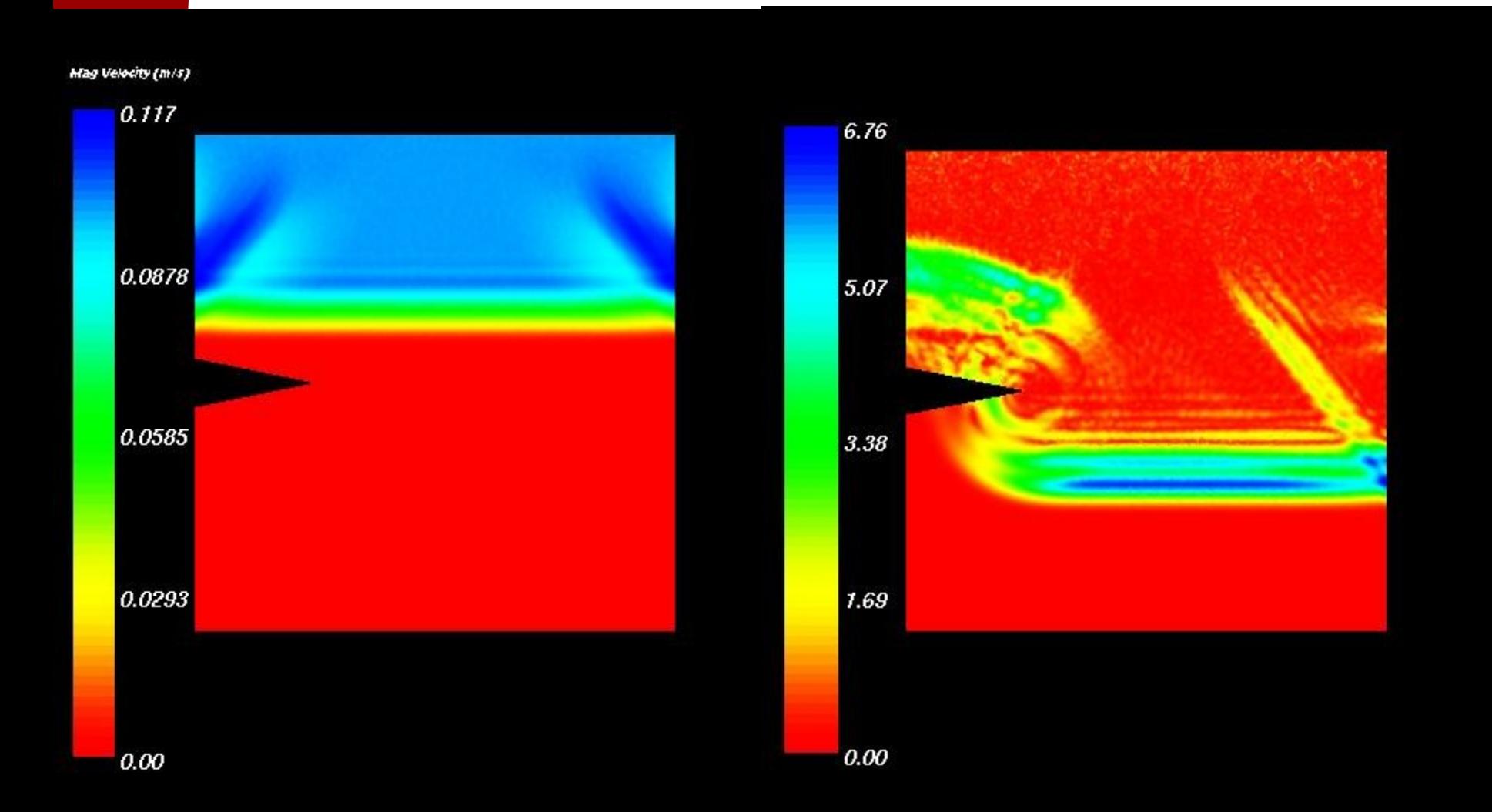

#### Impostors : Basic Idea

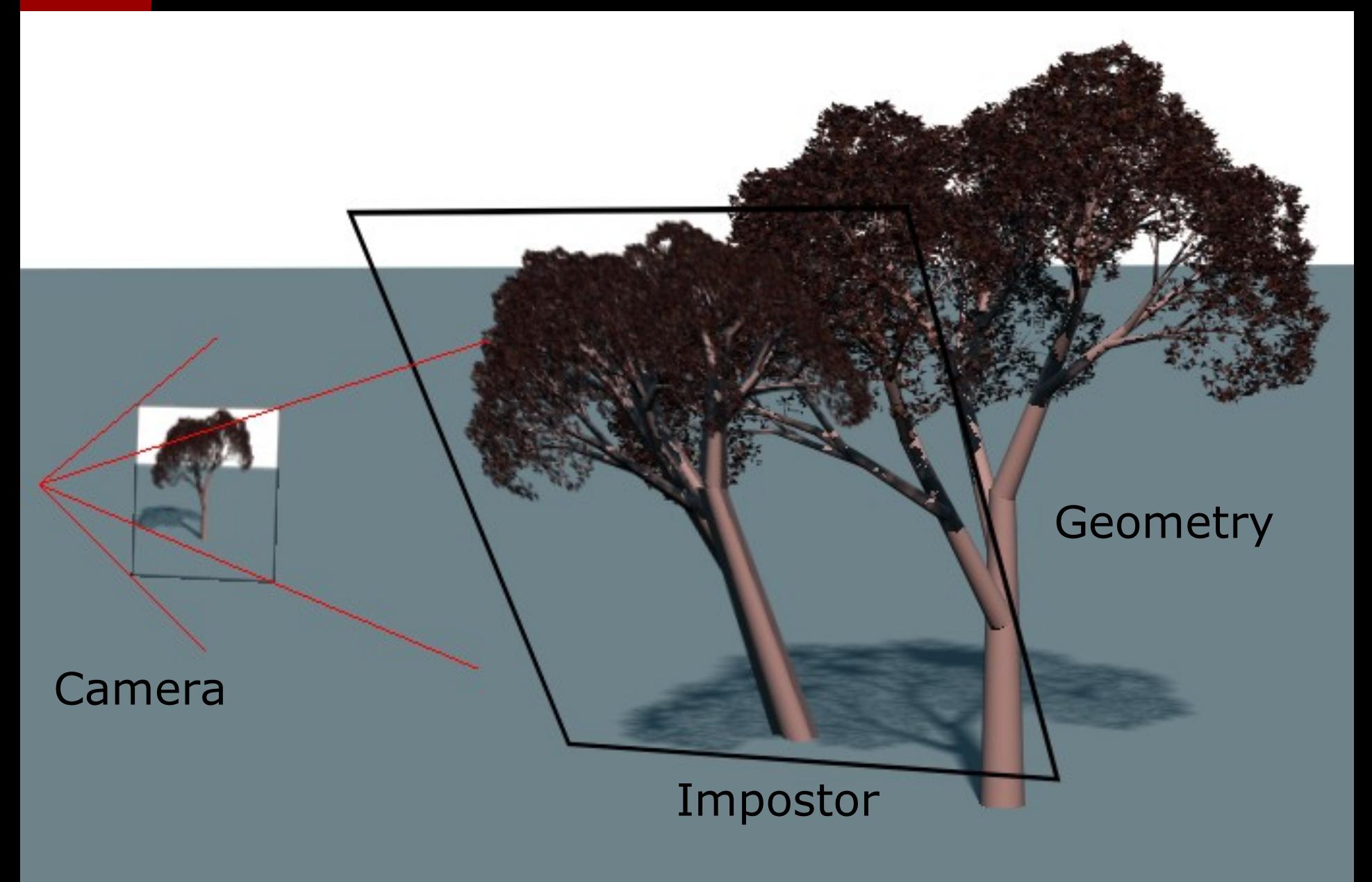

## Parallel Impostors Technique

**EXEY observation: impostor images don't depend on one another**

#### **So render impostors in parallel!**

- **Uses the speed and memory of the parallel machine**
	- **Fine grained-- lots of potential parallelism**
- **Geometry is partitioned by impostors**
	- **No "shared model" assumption**

#### **Reassemble world on serial client**

- **Uses rendering bandwidth of client graphics card**
- **Impostor reuse cuts required network bandwidth to client**
	- **Only update images when necessary**
- 11 **Example 1 Impostors provide latency tolerance**

## Client/Server Architecture

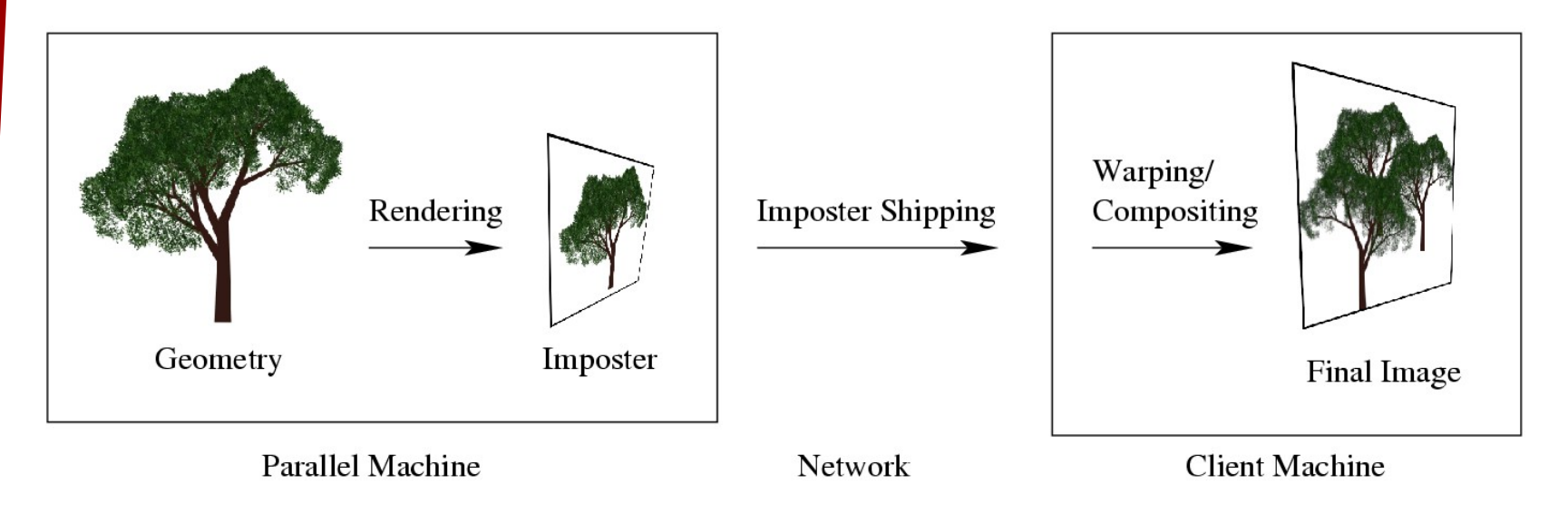

- **Parallel machine can be anywhere on network**
	- **Keeps the problem geometry**
	- **Renders and ships new impostors as needed**
- **Impostors shipped using TCP/IP sockets** 
	- **CCS & PUP protocol [Jyothi and Lawlor 04]**
	- **Works over NAT/firewalled networks**
- **Client sits on user's desk**
	- **Sends server new viewpoints**
	- **Receives and displays new impostors**

### Client Architecture

#### **Latency tolerance: client** *never* **waits for server**

- **Displays existing impostors at fixed framerate**
	- **Even if they're out of date**
- **Prefers spatial error (due to out of date impostor) to temporal error (due to dropped frames)**

#### **Implementation uses OpenGL for display**

**Two separate kernel threads for network handling**

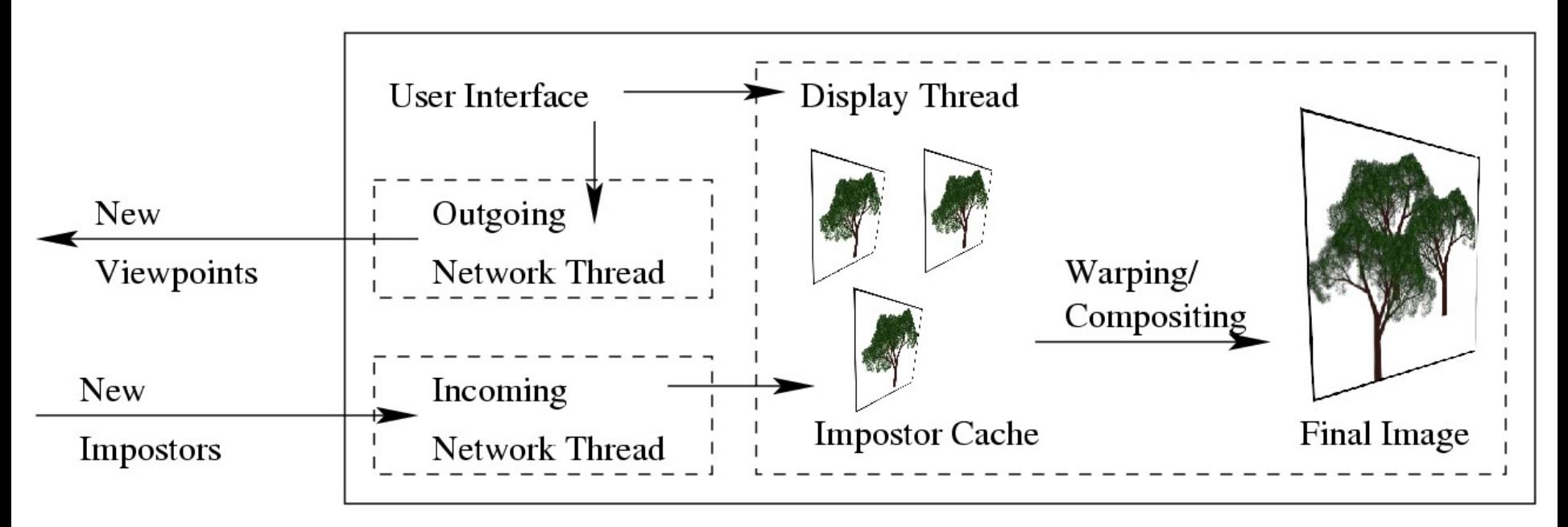

Network to Server

**Client Machine** 

#### **New work: liveViz pixel transport**

## Basic model: LiveViz

- **Serial 2D Client**
- **Parallel Charm++ Server**
- **Client connects**
- **E** Server sends client the current **2D image pixels (just pixels)**
	- **Can be from a 3D viewpoint (liveViz3D mode)**
	- **Can be color (RGB) or grayscale**
	- **Recently extended to support JPEG compressed network transport**
		- **Big win on slow networks!**

# LiveViz – What is it?

- ■Charm++ library **U**Visualization tool
- **L**Inspect your program's current state
- **L** Java client runs on any machine
- **F** You code the image generation **2D and 3D modes**

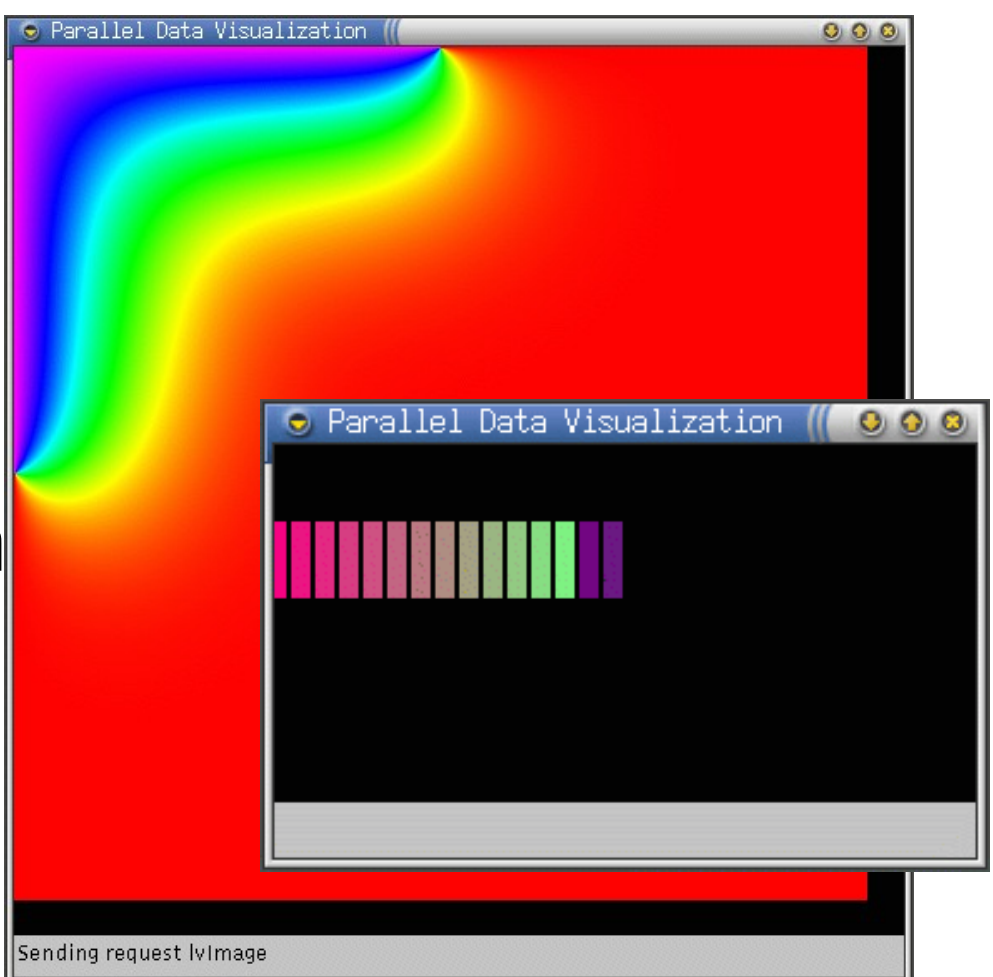

#### LiveViz Request Model

#### Client GUI

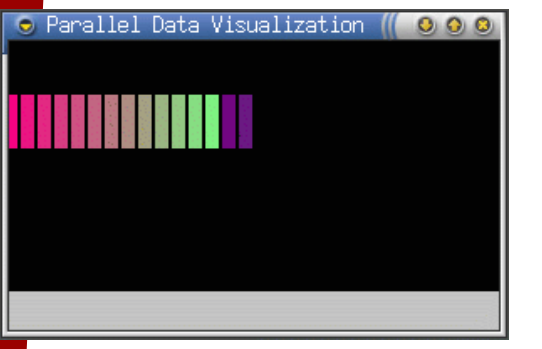

LiveViz Server Library

LiveViz Application

- •Client sends request
- •Server code broadcasts request to application
- •Application array element render image pieces
- •Server code assembles full 2D image
- •Server sends 2D image back to client
- •Client displays image

## LiveViz Request Model

#### Client GUI

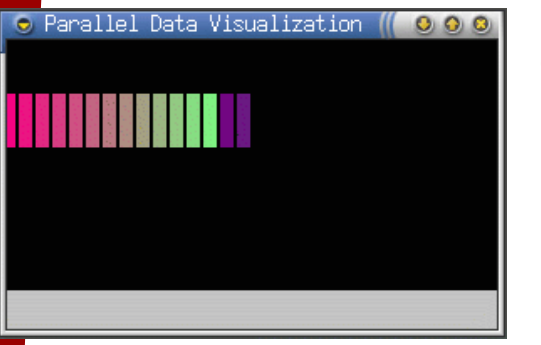

LiveViz Server Library

LiveViz Application

- •Client sends request
- •Server code broadcasts request to application
- •Application array element render image pieces
- •Server code assembles full 2D image
- •Server sends 2D image back to client
- •Client displays image Bottleneck!

### LiveViz Compressed requests

#### Client GUI

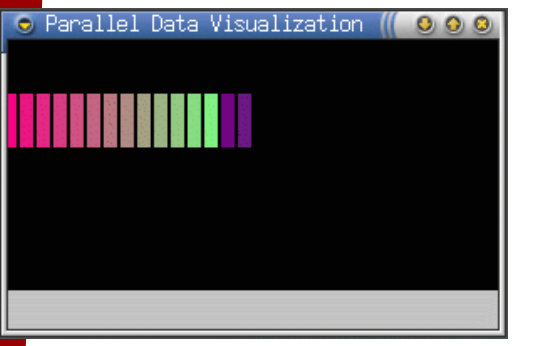

LiveViz Server Library

LiveViz Application

- •Client sends request
- •Server code broadcasts request to application
- •Application array element render image pieces
- •Server code assembles full 2D image
- •Server compresses 2D image to a JPEG
- •Server sends JPEG to client
- •Client decompresses and displays image

## LiveViz Compressed requests

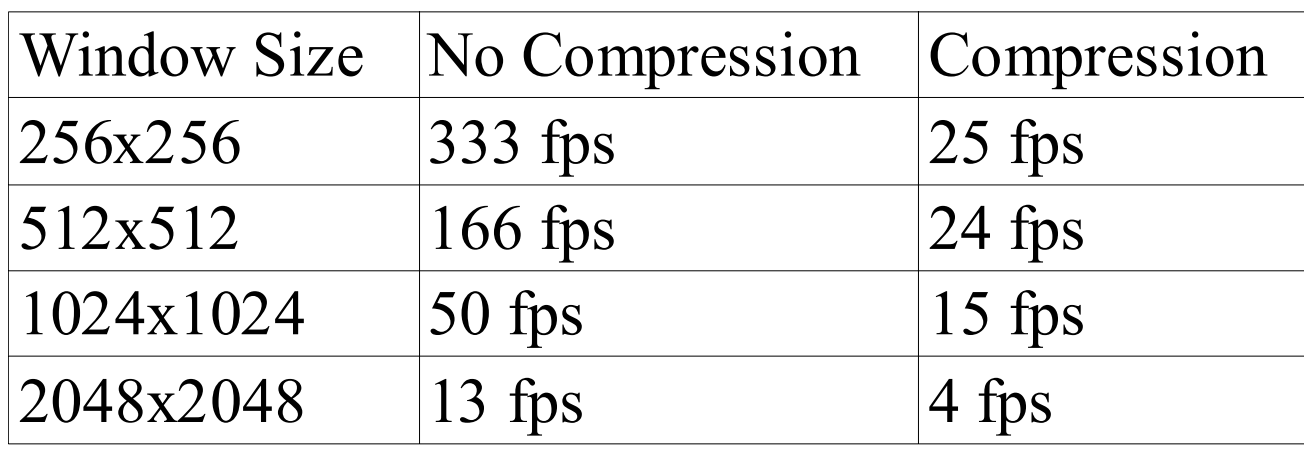

•**On a gigabit network, JPEG compression is CPU-bound, and just slows us down!**

•**Compression hence optional**

## LiveViz Compressed requests

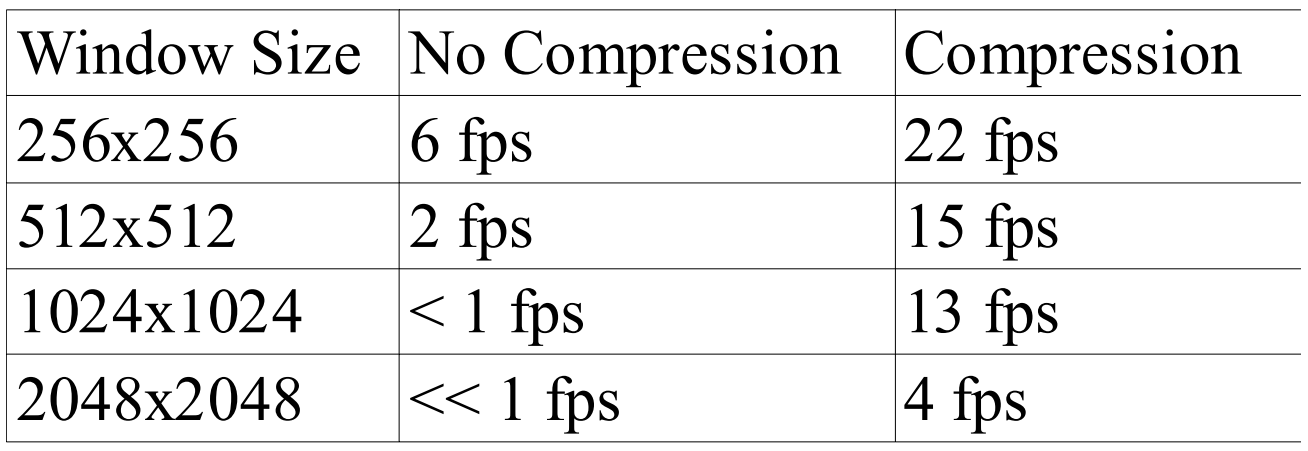

- •**On a slow 2MB/s wireless or WAN network, uncompressed liveViz is network bound**
- •**Here, JPEG data transport is a big win!**

#### **New work: Cosmology Rendering**

#### Large Particle Dataset

 **Large astrophysics simulation (Quinn et al) >=50M particles >=20 bytes/particle => 1 GB of data**

#### Large Particle Rendering

#### **Rendering process (in principle) For each pixel:**

- **Find maximum mass along 3D ray**
- **Look up mass in color table**

#### Large Particle Rendering

- **Rendering process (in practice) For each particle:** • **Project 3D particle onto 2D screen**
	- **Keep maximum mass at each pixel**
	- **Ship image to client**
	- **Apply color table to 2D image at client**

## Large Particle Rendering (2D)

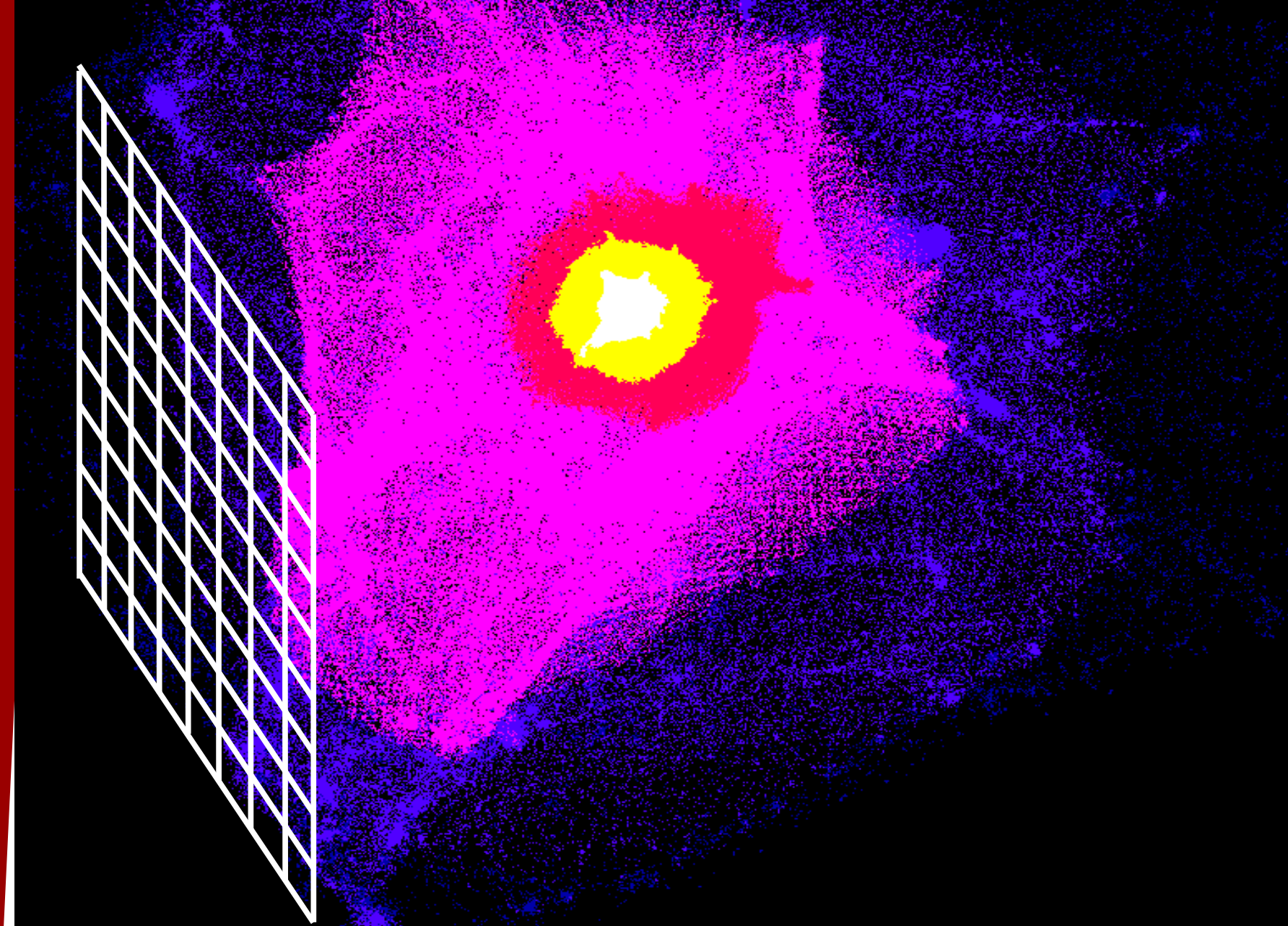

## Large Particle Rendering (2D)

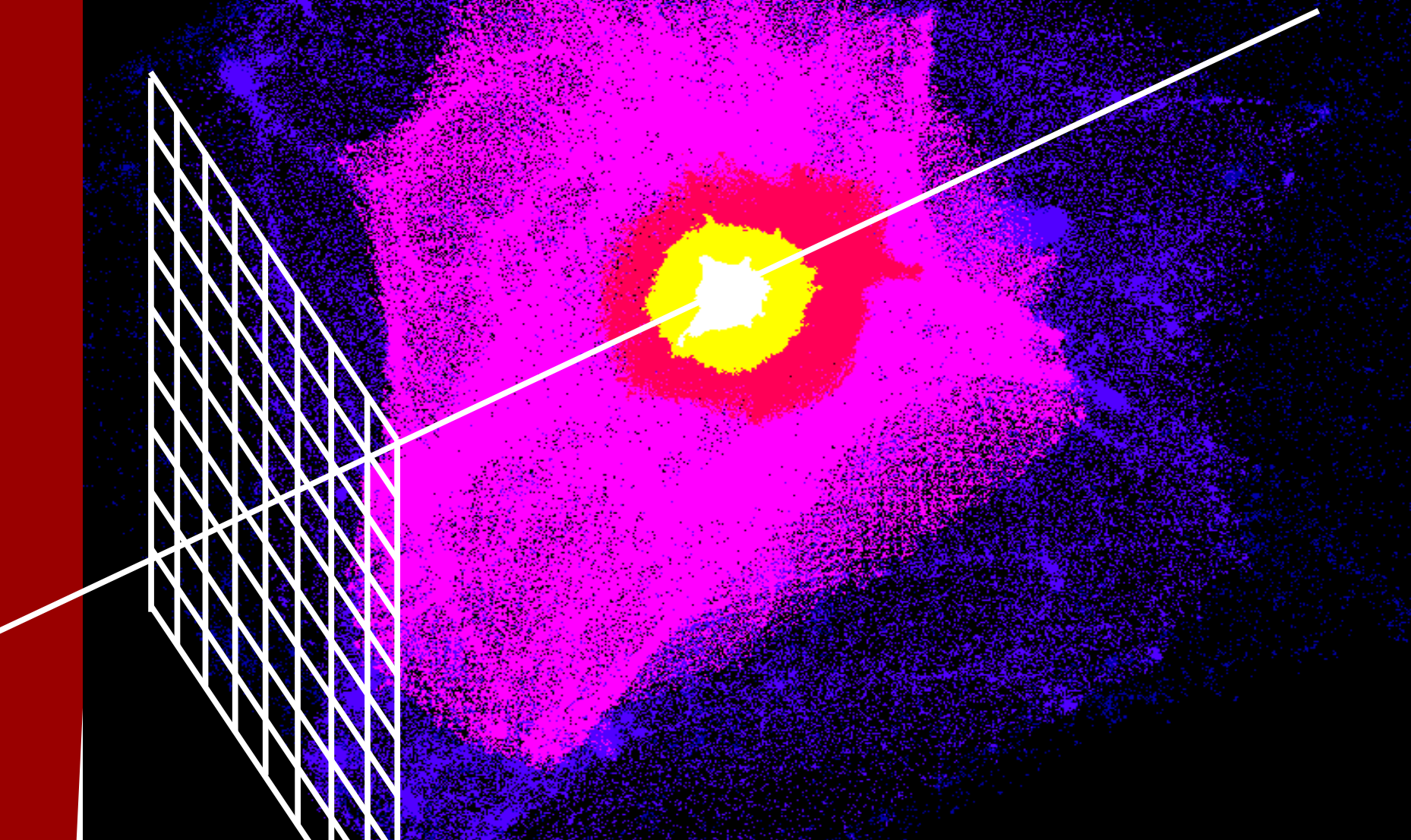

## Particle Set to Volume Impostors

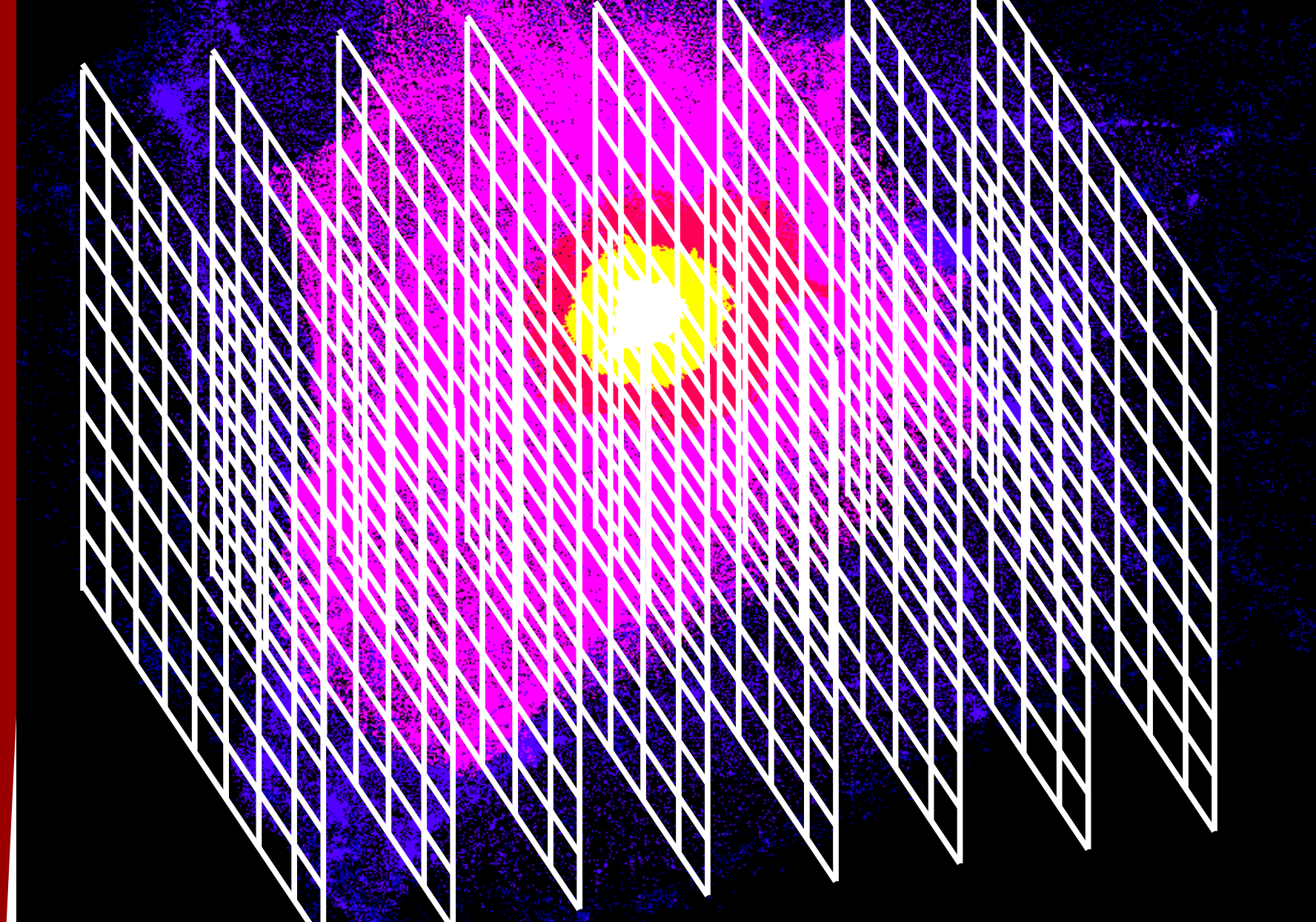

## Shipping Volume Impostors

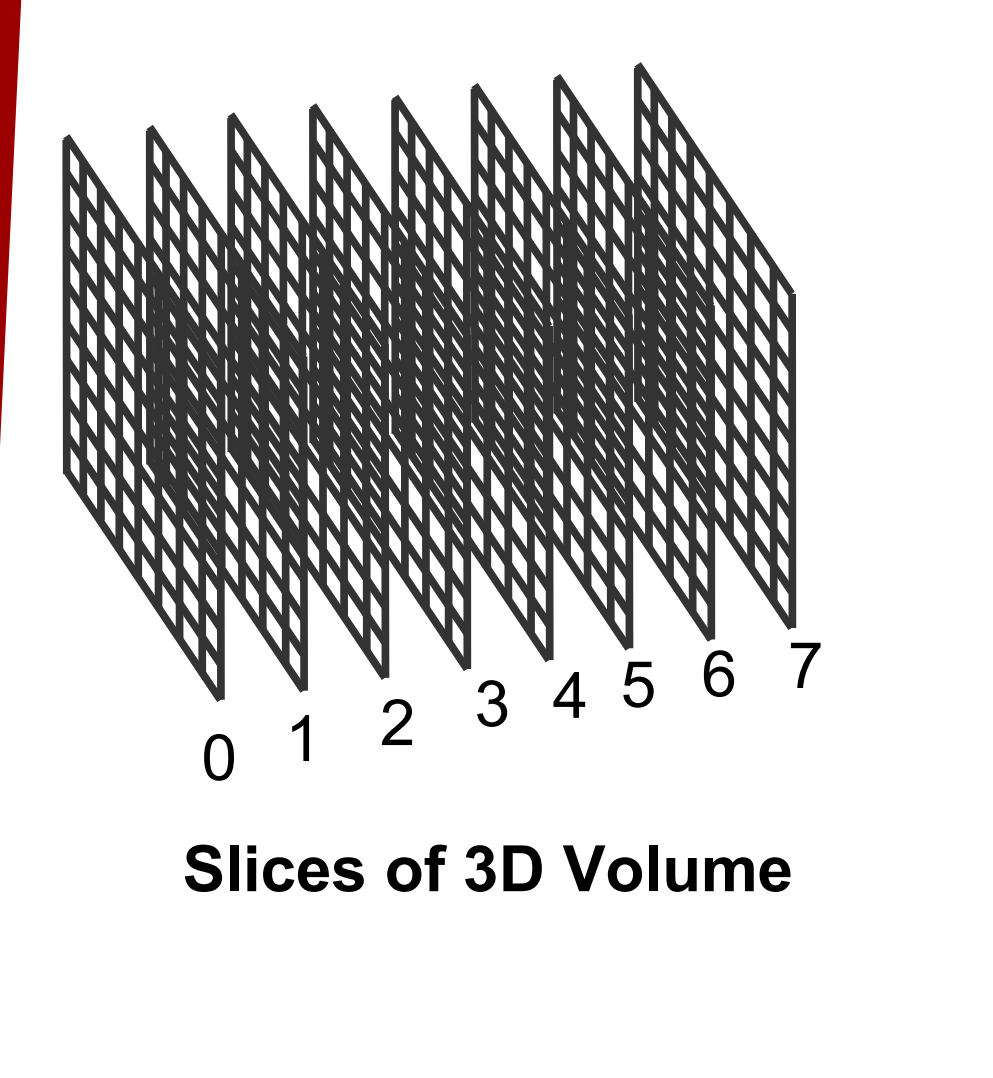

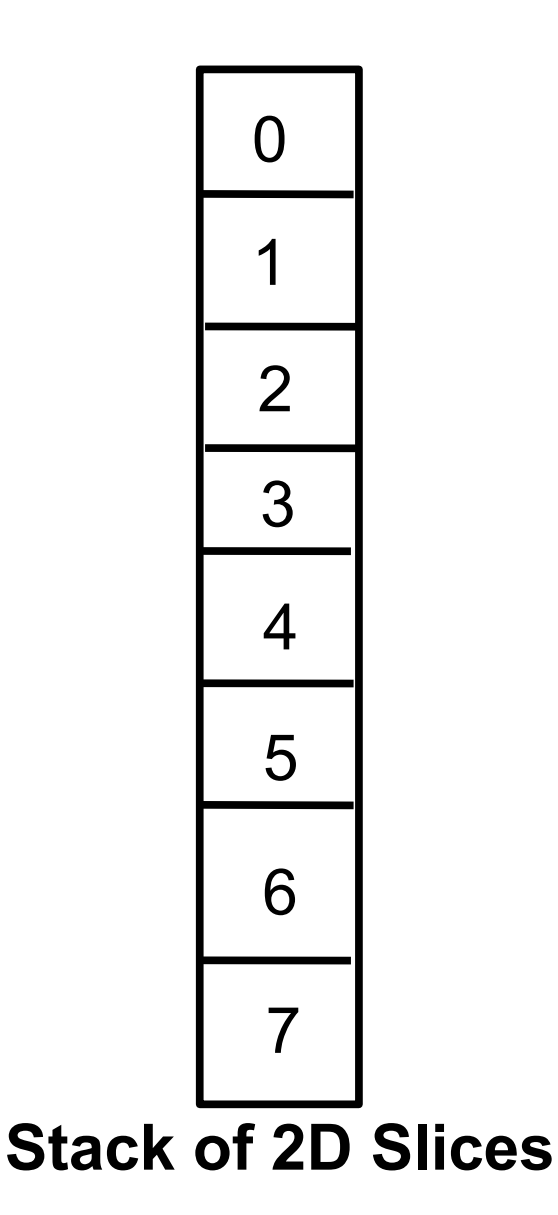

## Shipping Volume Impostors

•**Hey, that's just a 2D image!** •**So we can use liveViz: Render slices in parallel Assemble slices across processors (Optionally) JPEG compress image Ship across network to (new) client**

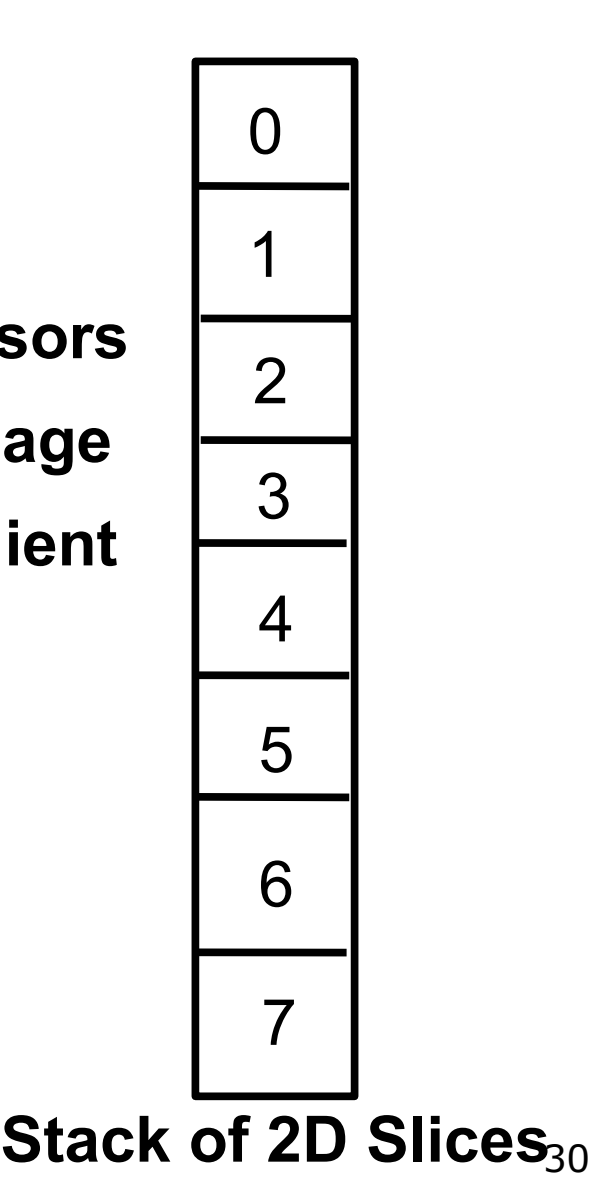

## Volume Impostors Technique

- **2D impostors are flat, and can't rotate**
- **3D voxel dataset can be rendered from any viewpoint on the client**
- **Practical problem:**
	- **Render voxels into a 2D image on the client by drawing slices with OpenGL**
	- **Example 1 Store maximum across all slices: glBlendEquation(GL\_MAX);**
	- **To look up (rendered) maximum in color table, render slices to texture and run a programmable shader**

### Volume Impostors: GLSL Code

 **GLSL code to look up the rendered color in our color table texture:**

```
varying vec2 texcoords; 
uniform sampler2D rendered, color_table;
        void main()
         { 
           vec4 
          rend=texture2D(rendered,texcoords
          );
           gl_FragColor = 
          texture2D(color_table, 
                  vec2(rend.r+0.5/255,0));
         }
```
**New Work: MPIglut**

## MPIglut: Motivation

#### ●**All modern computing is parallel**

- **Multi-Core CPUs, Clusters**
	- **Athlon 64 X2, Intel Core2 Duo**
- **Multiple Multi-Unit GPUs** 
	- **nVidia SLI, ATI CrossFire**
- **Multiple Displays, Disks, ...**
- ●**But languages and many existing applications are sequential**
	- **Software problem: run existing serial code on a parallel machine**
	- **Related: easily write parallel code**

## What is a "Powerwall"?

- ●**A powerwall has: Several physical display devices One large virtual screen I.E. "parallel screens" • UAF CS/Bioinformatics Pow Twenty LCD parts** 
	- **9000 x 4500 pixels resolution**
	- **35+ Megapixels**

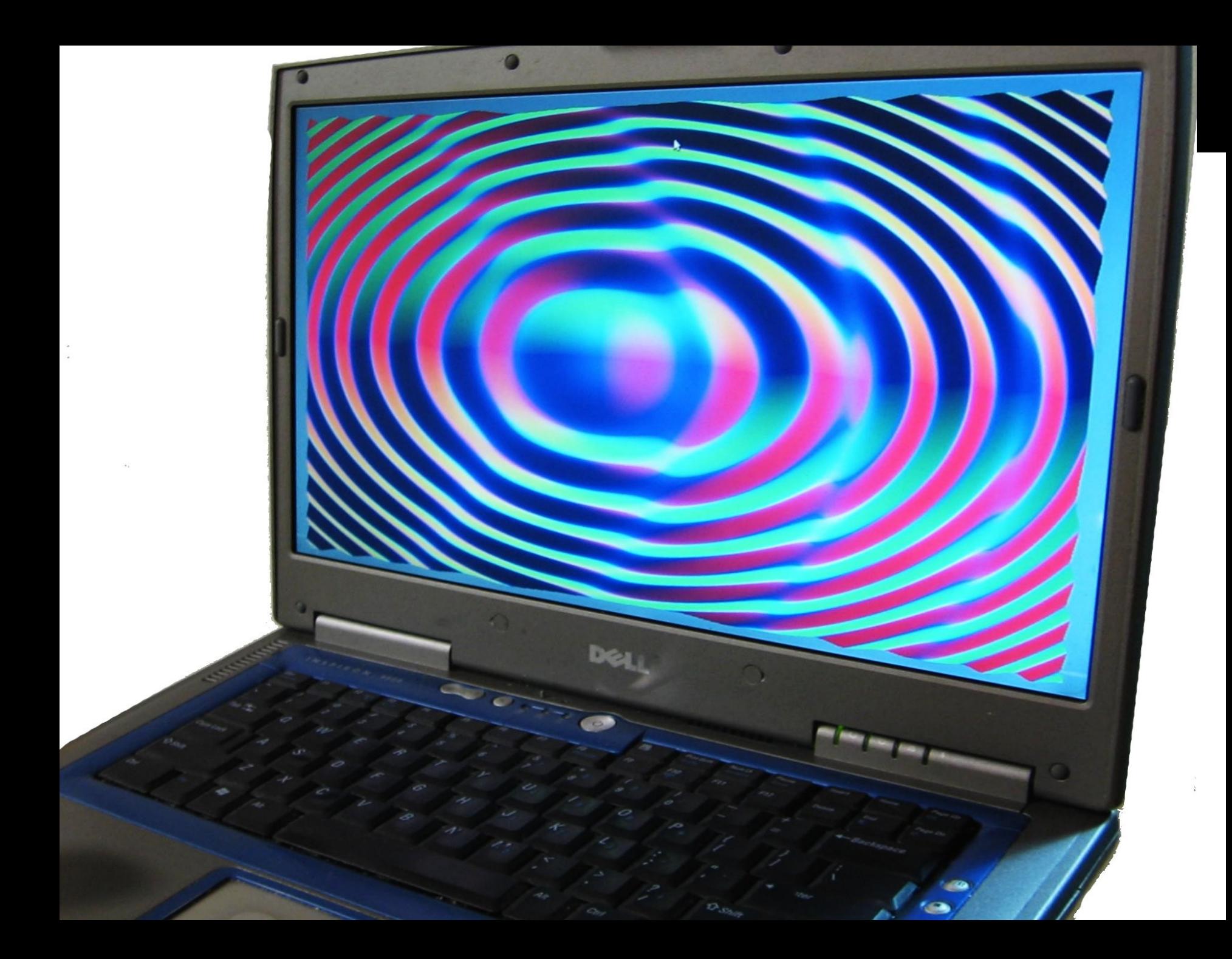

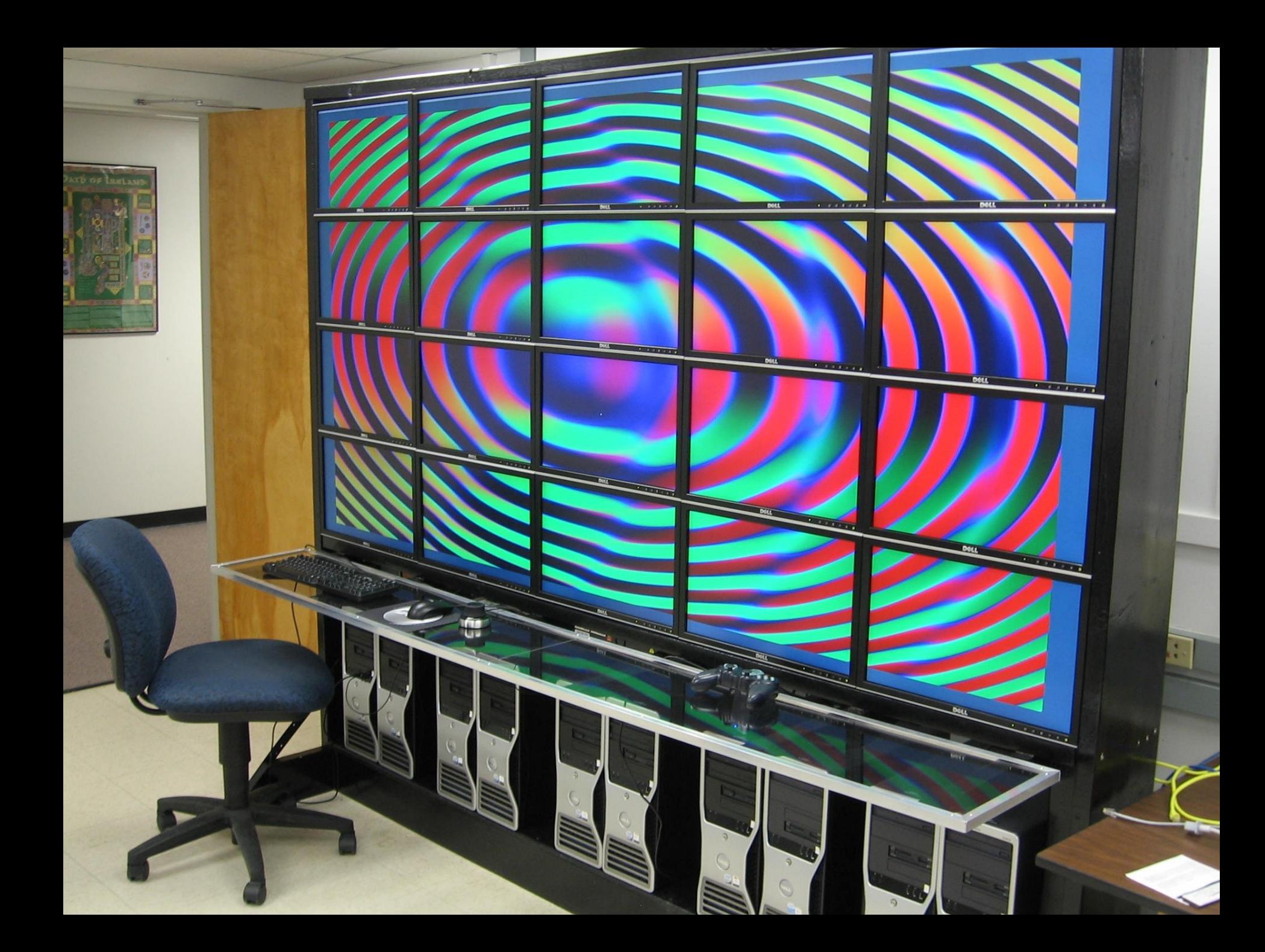

## MPIglut: The basic idea

- ●**Users compile their OpenGL/glut application using MPIglut, and it "just works" on the powerwall**
- ●**MPIglut's version of glutInit runs a separate copy of the application for each powerwall screen**
- ●**MPIglut intercepts glutInit, glViewport, and broadcasts user events over the network**
- ●**MPIglut's glViewport shifts to render only the local screen**

## MPIglut uses glut sequential code

#### ●**GL Utilities Toolkit**

- **Portable window, event, and GUI functionality for OpenGL apps**
- **De facto standard for small apps**
- **Exerge 5 Several implementations: Mark Kilgard original, FreeGLUT, ...**
- **Totally sequential library, until now!**
- ●**MPIglut intercepts several calls**
	- **But many calls still unmodified**
	- **We run on a patched freeglut 2.4**
		- **Minor modification to window creation**

### Parallel Rendering Taxonomy

#### ●**Molnar's influential 1994 paper**

- **Sort-first: send geometry across network before rasterization (GLX/ DMX, Chromium)**
- **Sort-middle: send scanlines across network during rasterization**
- **Sort-last: send rendered pixels across the network after rendering (Charm++ liveViz, IBM's Scalable Graphics Engine, ATI CrossFire)**

### Parallel Rendering Taxonomy

#### ●**Expanded taxonomy:**

- **Send-event (MPIglut, VR Juggler)**
	- **Send only user events (mouse clicks, keypresses). Just kilobytes/sec!**
- **F** Send-database
	- **Send application-level primitives, like terrain model. Can cache/replicate data!**
- **Send-geometry (Molnar sort-first)**
- **Send-scanlines (Molnar sort-middle)**
- **E** Send-pixels (Molnar sort-last)

#### **MPIglut Code & Runtime Changes**

#### MPIglut Conversion: Original Code

```
#include <GL/glut.h>
void display(void) {
  glBegin(GL_TRIANGLES); ... glEnd();
  glutSwapBuffers();
}
void reshape(int x_size,int y_size) {
  glViewport(0,0,x_size,y_size);
  glLoadIdentity();
  gluLookAt(...);
}
...
int main(int argc,char *argv[]) {
  glutInit(&argc,argv);
  glutCreateWindow("Ello!");
  glutMouseFunc(...);
  ...
}
```
#### MPIglut: Required Code Changes

**#include <GL/mpiglut.h> void display(void) { glBegin(GL\_TRIANGLES); ... glEnd(); glutSwapBuffers();**

**}** <sup>void</sup> Or, you can just copy mpiglut.h  $g_1$ <sup>V</sup> gll<del>over your one</del> **This is the only source change. over your old glut.h header!**

```
gluLookAt(...);
```
**}**

```
...
int main(int argc,char *argv[]) {
  glutInit(&argc,argv);
  glutCreateWindow("Ello!");
  glutMouseFunc(...);
  ...
```
### MPIglut Runtime Changes: Init

```
#include <GL/mpiglut.h>
void display(void) {
  glBegin(GL_TRIANGLES); ... glEnd();
  glutSwapBuffers();
}
void reshape(int x_size,int y_size) {
  glViewport(0,0,x_size,y_size);
  glLoad MPIalut st
  \frac{g \text{luLo}}{g \text{f} + \text{ho}}}
...
int main(int argc,char *argv[]) {
  glutInit(&argc,argv);
  glutCreateWindow("Ello!");
  glutMouseFunc(...);
  ...
         MPIglut starts a separate copy 
         of the program (a "backend") 
         to drive each powerwall screen
```
## MPIglut Runtime Changes: Events

```
#include <GL/mpiglut.h>
void display(void) {
  glBegin(GL_TRIANGLES); ... glEnd();
  glutSwapBuffers();
}
void reshape(int x_size,int y_size) {
  glViewport(0,0,x_size,y_size);
   g<sub>1Lo</sub> Mouse and other user input
   glu \sim \sim \sim \sim \sim \sim}
...
int mai Each backend gets identical user
   <sup>glut</sup> events (collective delivery)
  glutCreateWindow("Ello!");
  glutMouseFunc(...);
   ...
        events are collected and sent 
       across the network.
```
## MPIglut Runtime Changes: Sync

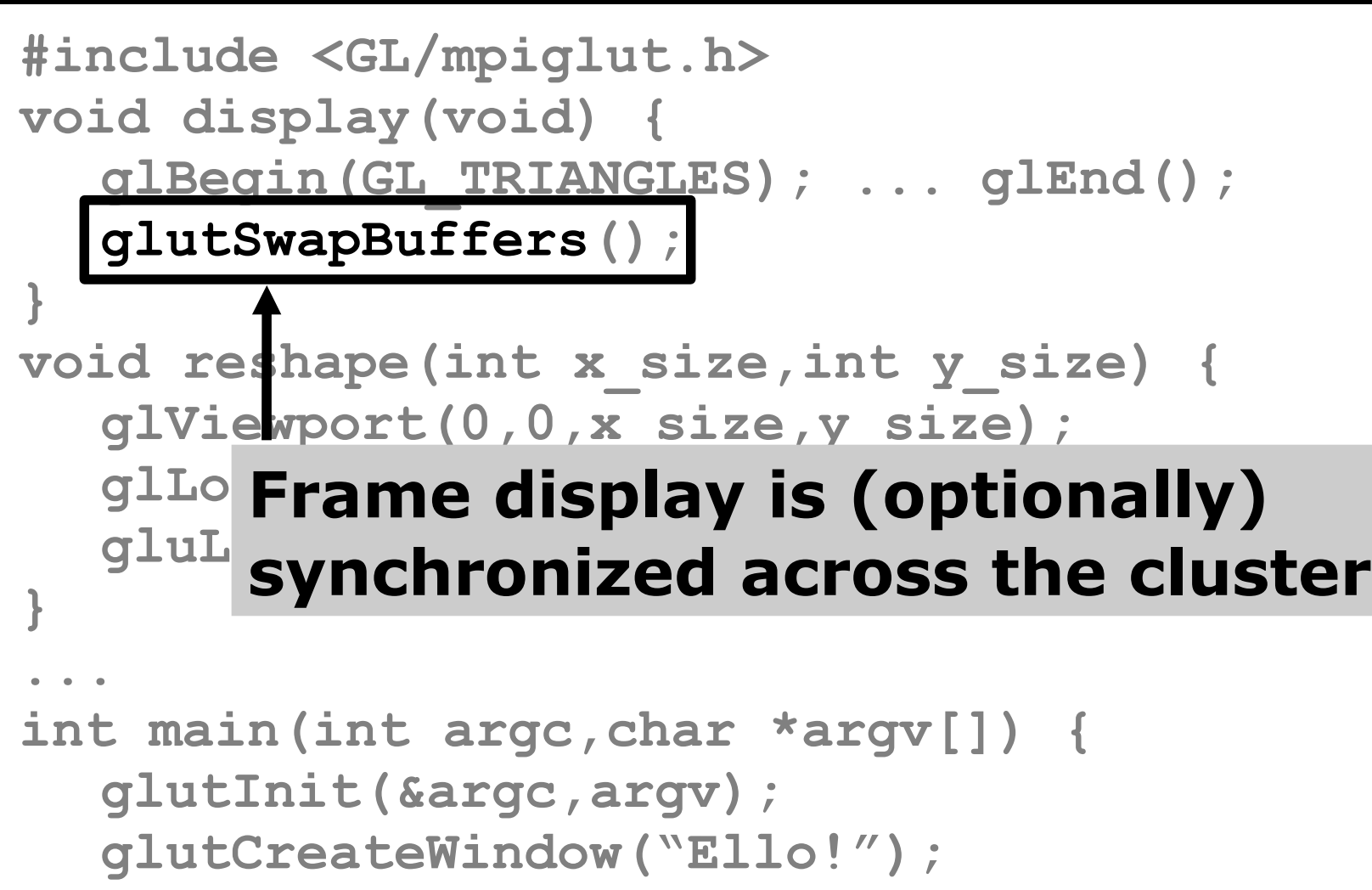

```
glutMouseFunc(...);
```
**...**

#### MPIglut Runtime Changes: Coords

```
#include <GL/mpiglut.h>
void display(void) {
   glBegin(GL_TRIANGLES); ... glEnd();
   glutSwapBuffers();
}
void reshape(int x_size,int y_size) {
   glViewport(0,0,x_size,y_size);
   glLoadIdentity();
   gluLookAt(...);
}
...
int ma coordinates, but MPIglut adjusts
   glutInit(&argc,argv);
OpenGL's projection matrix 
   <sup>glu</sup> to render only the <u>local</u> screen
   glutions of the property of the set of the set of the set of the set of the set of the set of the set of the set
   ...
        User code works only in global
```
#### MPIglut Runtime Non-Changes

```
#include <GL/mpiglut.h>
void display(void) {
   glBegin(GL_TRIANGLES); ... glEnd();
   glutSwapBuffers();
}
void <b>k MPIglut does NOT intercept or
   g<sup>1</sup><sub>1</sub> into for \sim with rondoring
   gl<sub>Lo</sub>miteriere wi
   gluLookAt(...);
so programmable shaders, 
}
...
int main \mathbf{I} are \mathbf{I} are \mathbf{I} f \mathbf{I} is a suffer \mathbf{I}glut aii i uii ac i uii pr
   glutCreateWindow("Ello!");
   glutMouseFunc(...);
   ...
        interfere with rendering calls, 
        vertex buffer objects, 
        framebuffer objects, etc 
        all run at full performance
```
### MPIglut Assumptions/Limitations

●**Each backend app must be able to render its part of its screen**

- **Does not automatically imply a replicated database, if application uses matrix-based view culling**
- ●**Backend GUI events (redraws, window changes) are collective**
	- **All backends must stay in synch**
	- **Automatic for applications that are deterministic function of events**
		- **Non-synchronized: files, network, time**

## MPIglut: Bottom Line

- ●**Tiny source code change**
- ●**Parallelism hidden inside MPIglut**
	- **Application still "feels" sequential**
- ●**Fairly major runtime changes**
	- **Serial code now runs in parallel (!)**
	- **Multiple synchronized backends running in parallel**
	- **User input events go across network**
	- **OpenGL rendering coordinate system adjusted per-backend**
	- **But rendering calls are left alone**

#### **MPIglut Application Performance**

## Performance Testing

●**MPIglut programs perform about the same on 20 screens as they do on 1 screen**

●**We compared performance against two other packages for running unmodified OpenGL apps:**

- $\blacksquare$  **DMX: OpenGL GLX protocol interception and replication (MPIglut gets screen sizes via DMX)**
- **Chromium: libgl OpenGL rendering call interception and routing**

#### Benchmark Applications

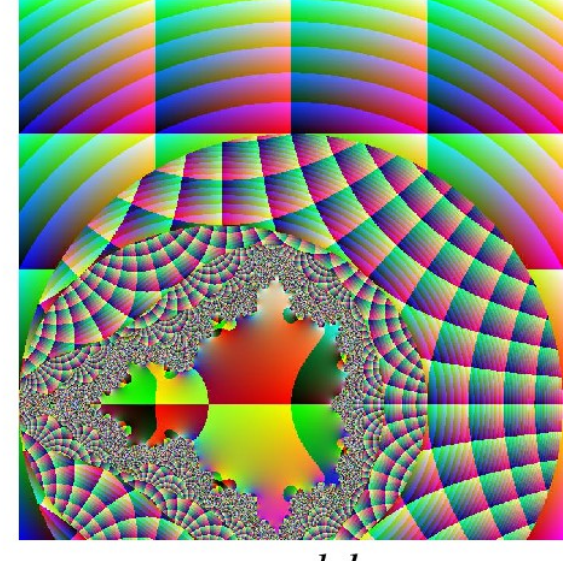

mandel

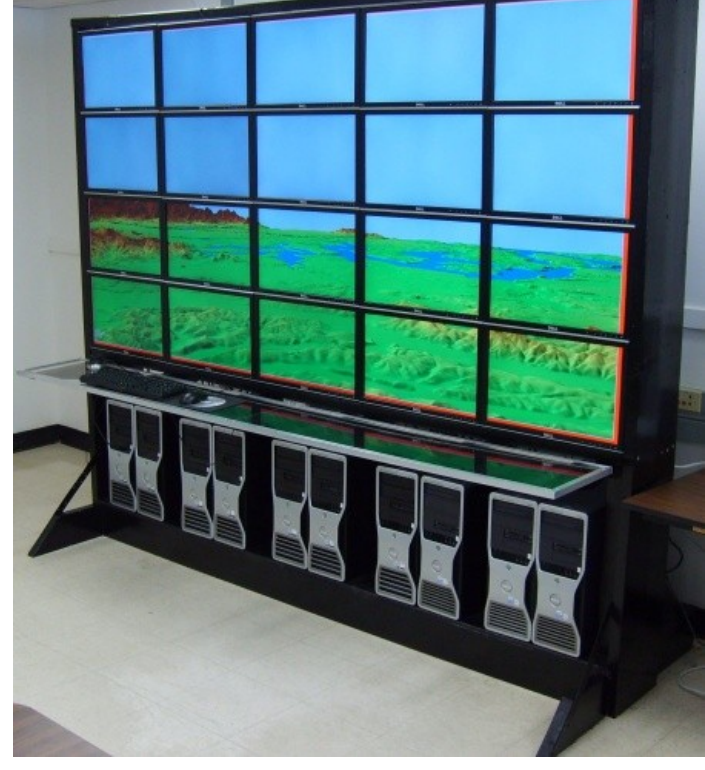

*soar*

UAF CS Bioinformatics Powerwall Switched Gigabit Ethernet Interconnect 10 Dual-Core 2GB Linux Machines: 7 nVidia QuadroFX 3450 3 nVidia QuadroFX 1400

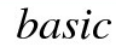

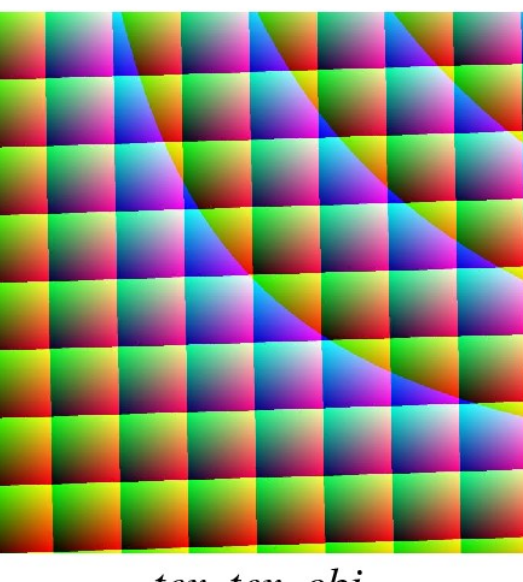

tex, tex\_obj

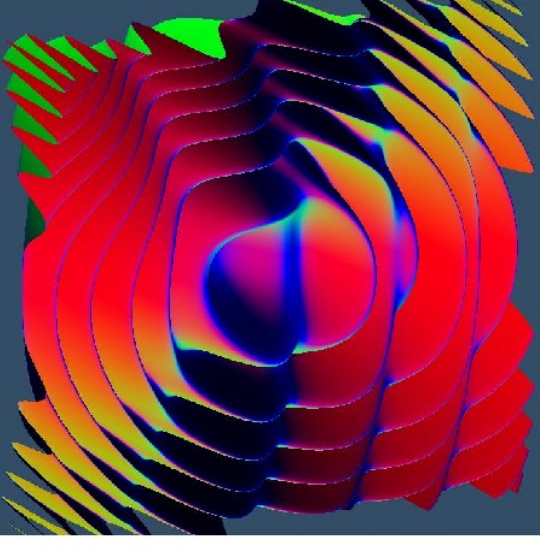

 $vtx, vtx\_obj$ 

#### MPIglut Performance

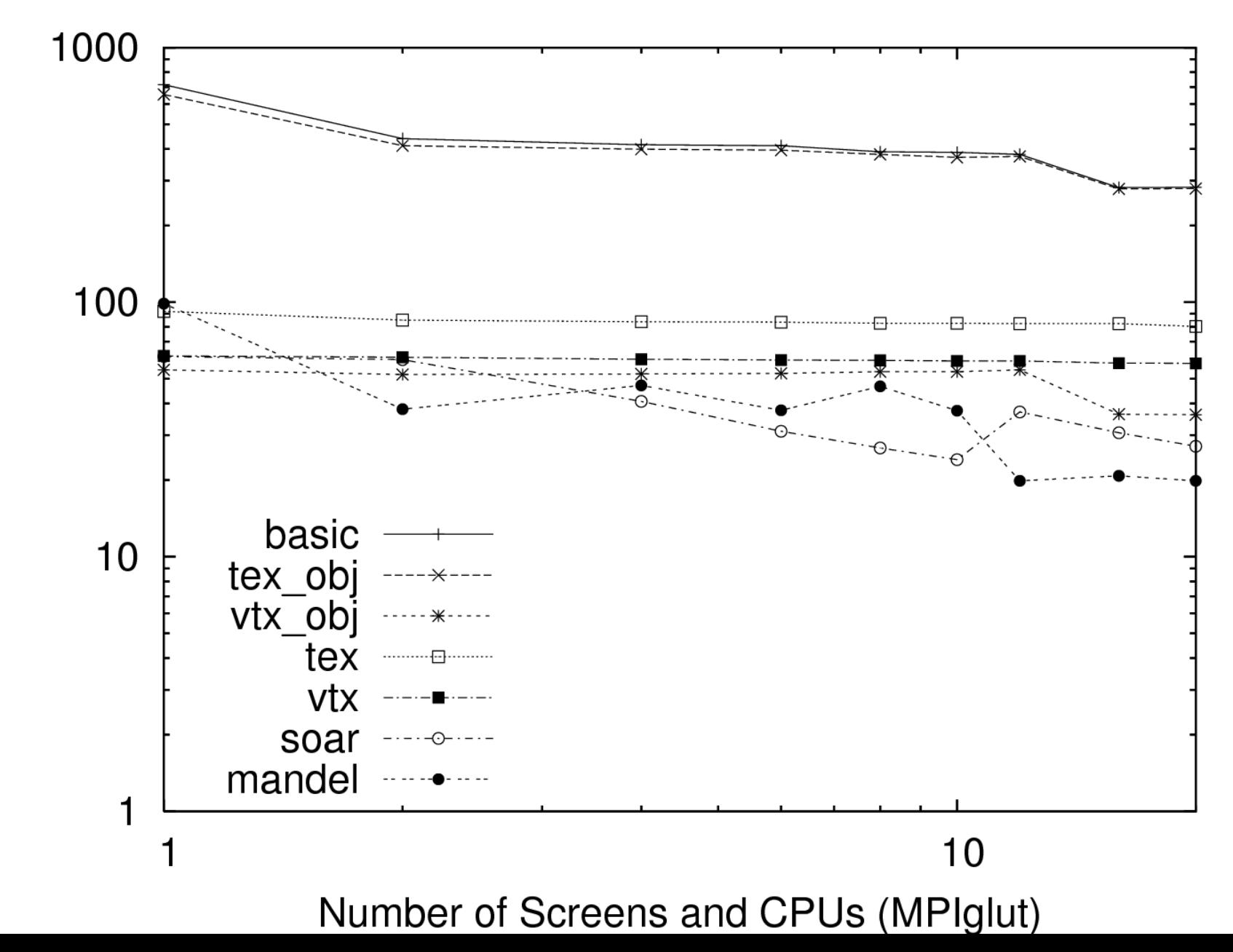

#### romium Tilesort Performance

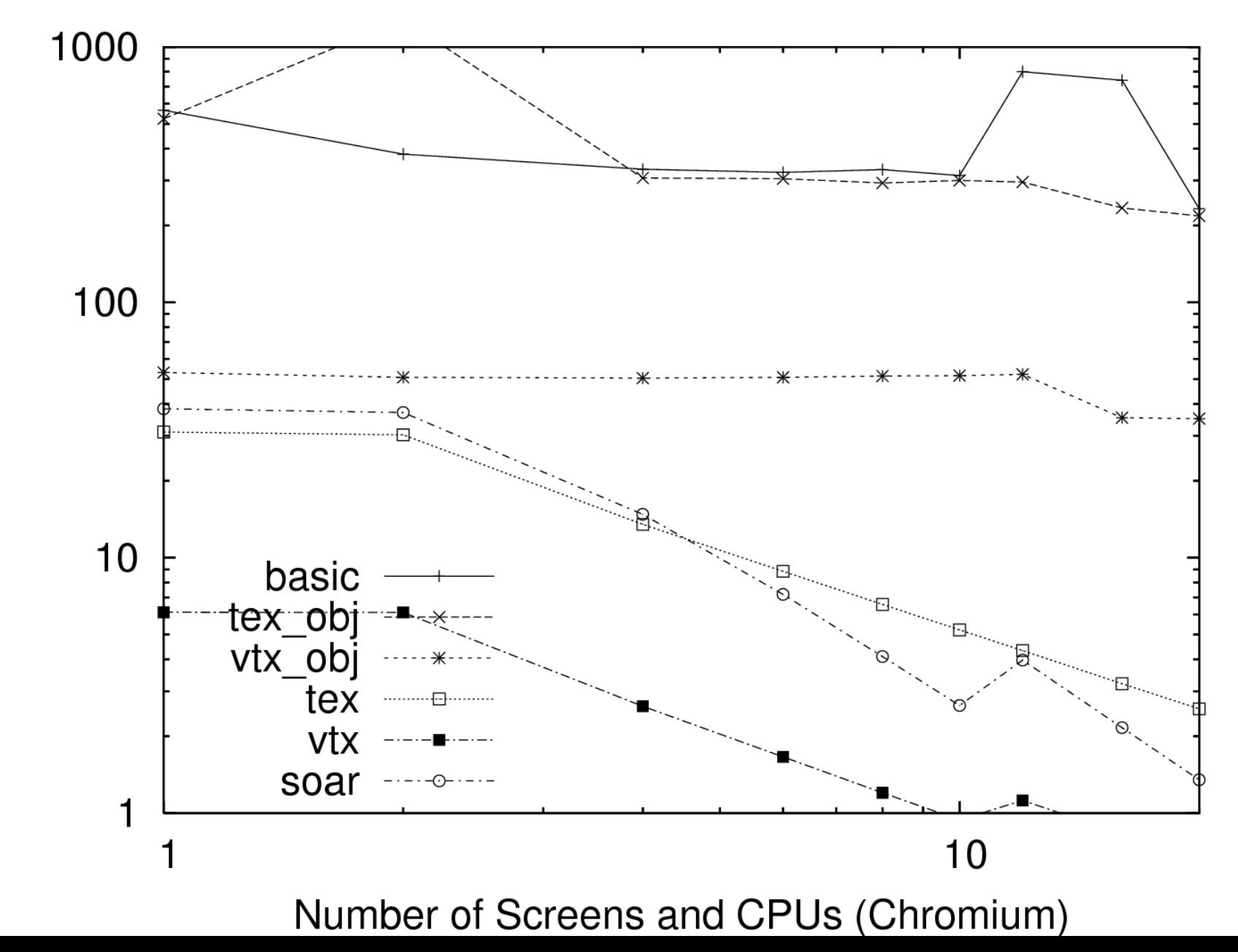

#### Chromium Tilesort Performance

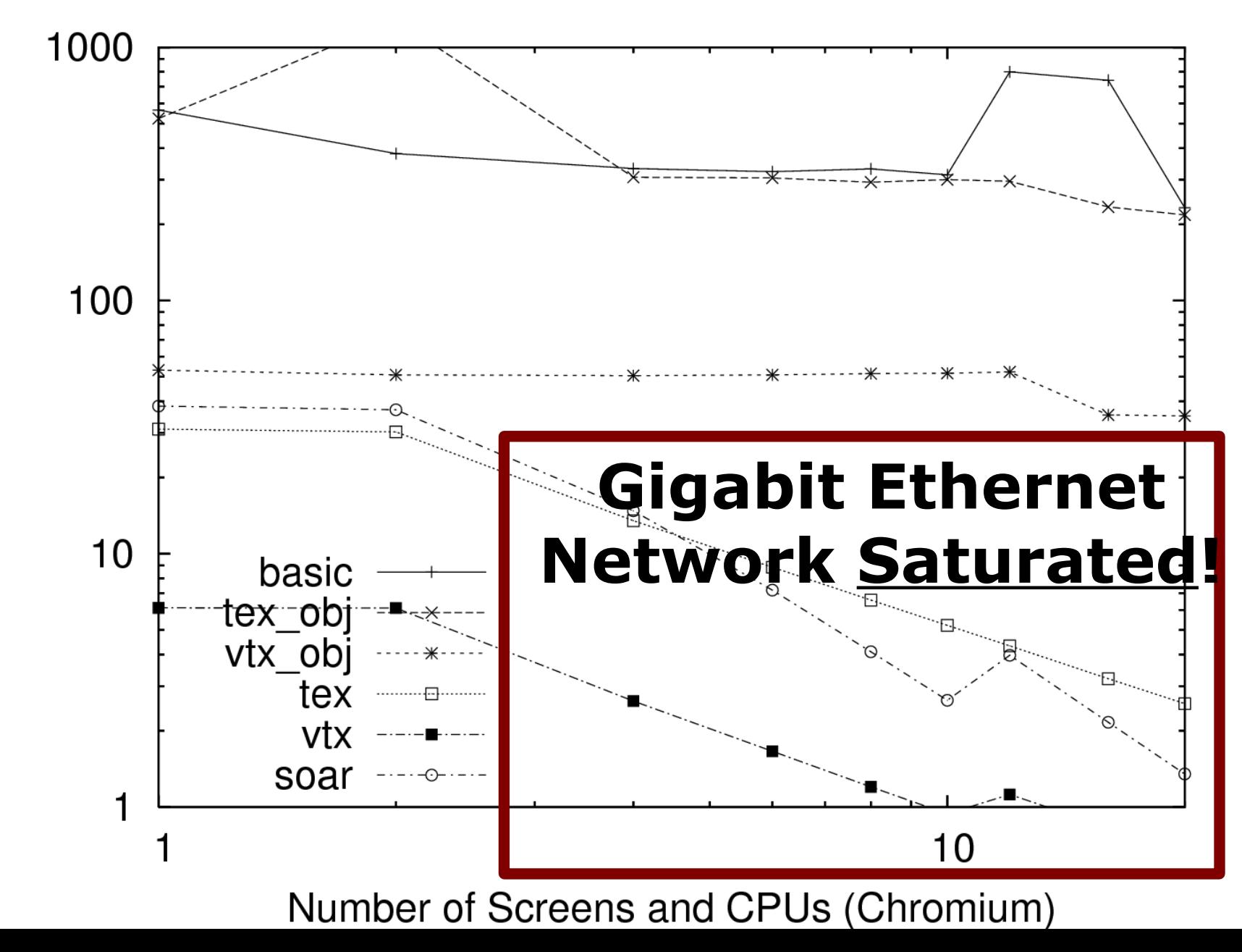

#### DMX Performance

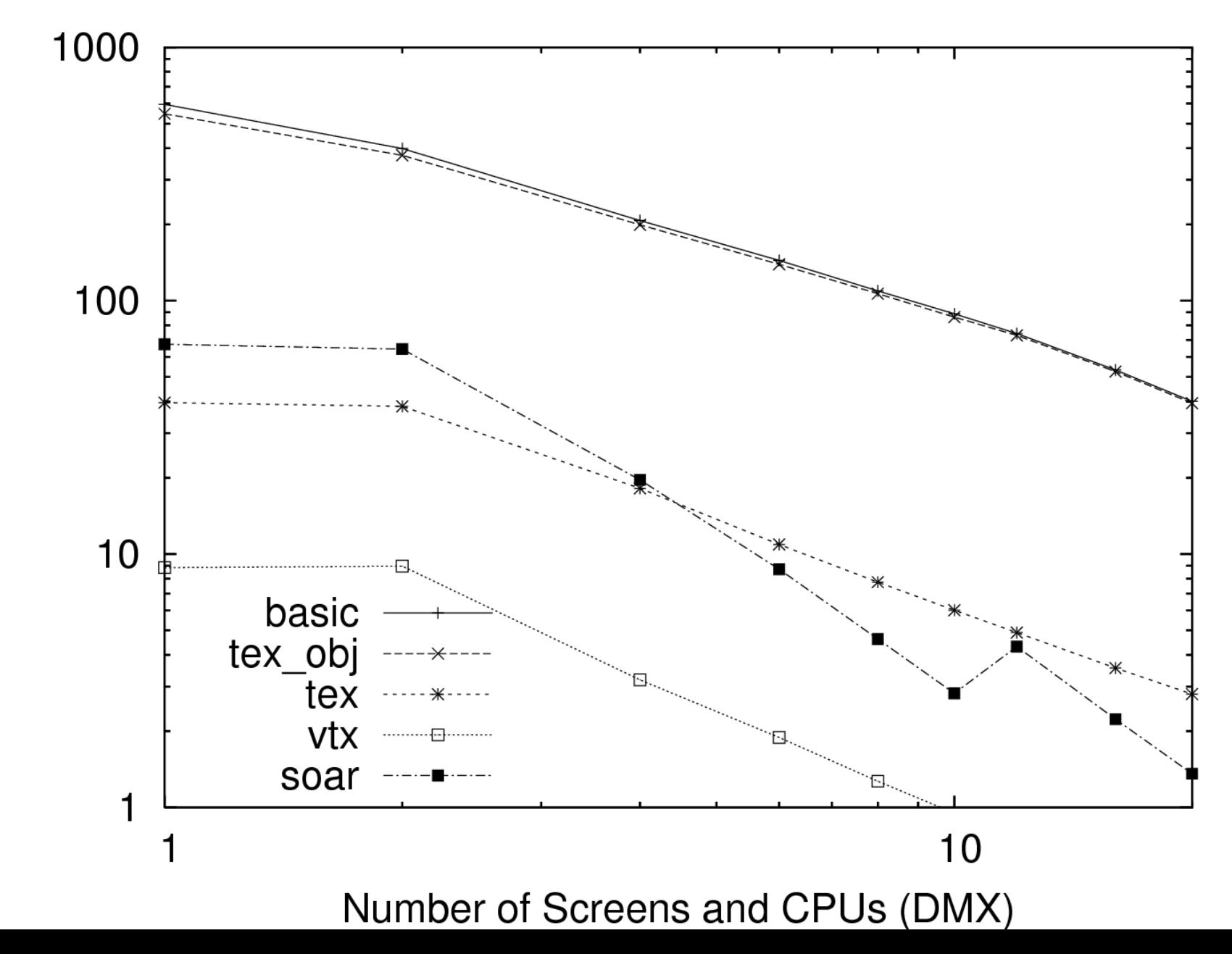

## MPIglut Conclusions

- ●**MPIglut: an easy route to highperformance parallel rendering**
- ●**Hiding parallelism inside a library is a broadly-applicable technique**
	- **THREADirectX? OpenMPQt?**
- ●**Still much work to do:**
	- **Multicore / multi-GPU support**
	- **Need better GPGPU support (tiles, ghost edges, load balancing)**
	- **Need load balancing (AMPIglut!)**

#### Load Balancing a Powerwall

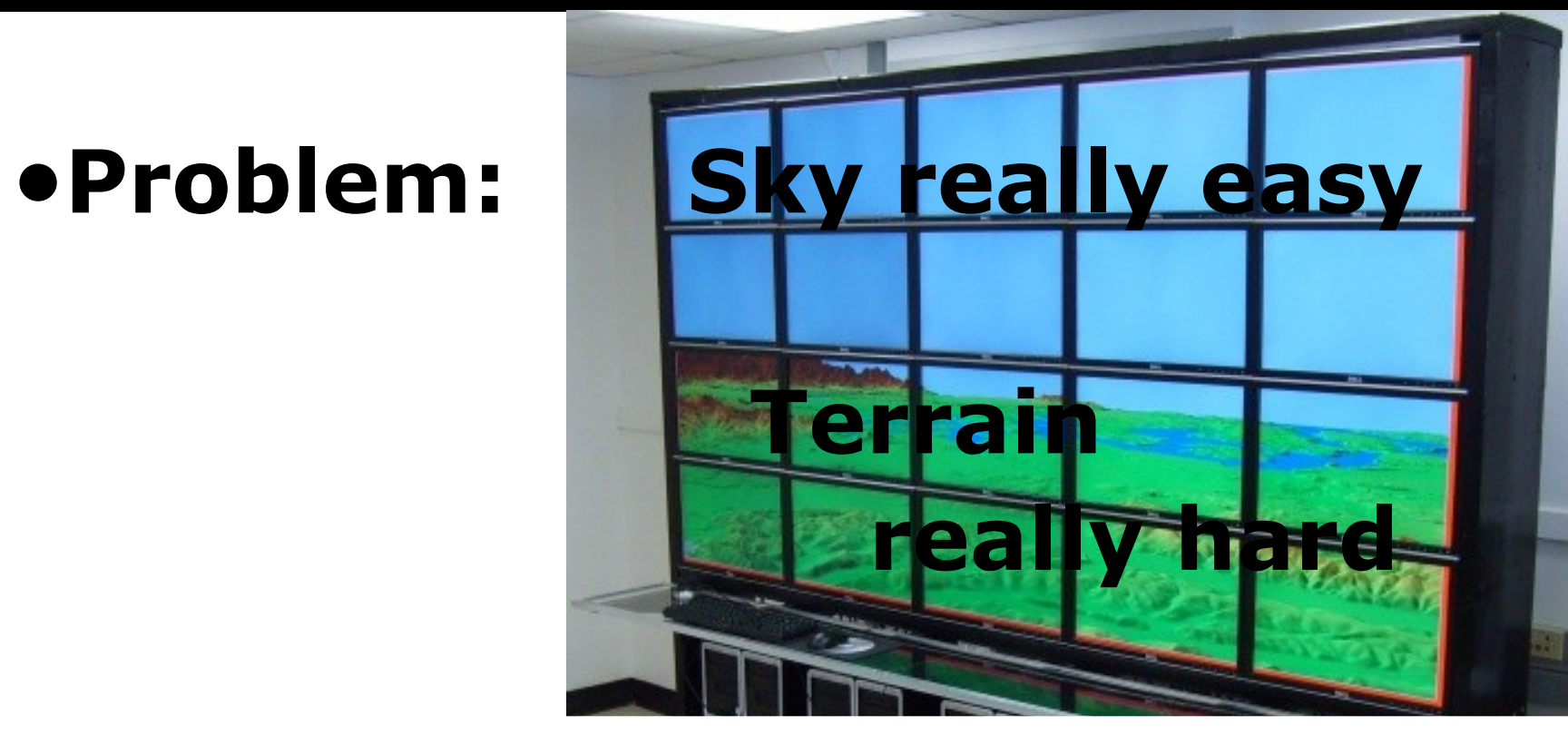

#### ●**Solution: Move the rendering for load balance, but you've got to move the finished pixels back for display!**

## Future Work: Load Balancing

- ●**AMPIglut: principle of persistence should still apply**
- ●**But need cheap way to ship back finished pixels every frame**
- ●**Exploring GPU JPEG compression**
	- **DCT + quantize: really easy**
	- **Huffman/entropy: really hard**
	- **Probably need a CPU/GPU split** 
		- **10000+ MB/s inside GPU**
		- **1000+ MB/s on CPU**
		- **100+ MB/s on network**